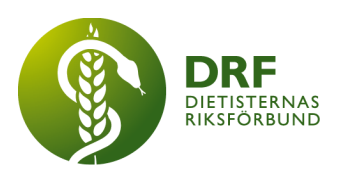

220326, Stockholm

# **Protokoll, Konstituerande möte 2022-03-26**

Närvarande: Amanda Weimar, Anna Jörnvi, Anneli Bylund, Clara Svensson, Hanna Bergström, Kjell Olsson, Rebeka Bereczky, Sophie Rodebjer Cairns

# § 1. Mötet öppnas

Kjell Olsson öppnar mötet.

## § 2. Val av mötets sekreterare

Petra Sjöholm väljs till sekreterare

### § 3. Val av mötets justerare

Anna Jörnvi väljs till justerare

### § 4. Styrelsens konstitution

- 4.1. Ordförande: Kjell Olsson
- 4.2. Vice ordförande: Anna Jörnvi
- 4.3. Kassör: Anneli Bylund
- 4.4. Sekreterare: Petra Sjöholm
- 4.5. Ledamöter: Sophie Rodebjer Cairns, Amanda Weimar

4.6. Studeranderepresentanter: Hanna Bergström och Rebeka Bereczky varav en kommer agera suppleant.

#### § 5. DRFs firmatecknare

5.1. Utgörs av DRFs ordförande Kjell Olsson och kassör Anneli Bylund

#### § 6 Mötet avslutas

Kjell Olsson avslutar mötet

#### **HÅLLBAR NUTRITION FÖR HÄLSA GENOM HELA LIVET** drf.nu

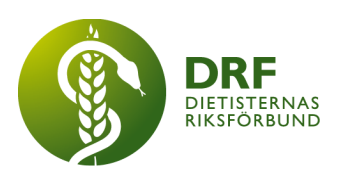

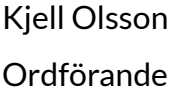

Anna Jörnvi Justerare

Petra Sjöholm Sekreterare

#### **HÅLLBAR NUTRITION FÖR HÄLSA GENOM HELA LIVET** drf.nu

# Verifikat

Transaktion 09222115557468421965

### Dokument

Protokoll, konstituerande möte 2022-03-26.docx Huvuddokument 2 sidor Startades 2022-05-02 16:56:17 CEST (+0200) av Sophie Rodebjer Cairns (SRC) Färdigställt 2022-05-03 14:42:40 CEST (+0200)

#### Initierare

#### Sophie Rodebjer Cairns (SRC)

DIETISTERNAS RIKSFÖRBUND dietisternasriksforbund@drf.nu +46705901666

#### Signerande parter

Kjell Olsson (KO) kjell.olsson@drf.nu Signerade 2022-05-02 16:58:22 CEST (+0200)

#### Petra Sjöholm (PS)

petra.sjoholm@drf.nu Signerade 2022-05-02 21:15:22 CEST (+0200) Anna Jörnvi (AJ) anna.jornvi@drf.nu Signerade 2022-05-03 14:42:40 CEST (+0200)

Detta verifikat är utfärdat av Scrive. Information i kursiv stil är säkert verifierad av Scrive. Se de dolda bilagorna för mer information/bevis om detta dokument. Använd en PDF-läsare som t ex Adobe Reader som kan visa dolda bilagor för att se bilagorna. Observera att om dokumentet skrivs ut kan inte integriteten i papperskopian bevisas enligt nedan och att en vanlig papperutskrift saknar innehållet i de dolda bilagorna. Den digitala signaturen (elektroniska förseglingen) säkerställer att integriteten av detta dokument, inklusive de dolda bilagorna, kan bevisas matematiskt och oberoende av Scrive. För er bekvämlighet tillhandahåller Scrive även en tjänst för att kontrollera dokumentets integritet automatiskt på: https://scrive.com/verify

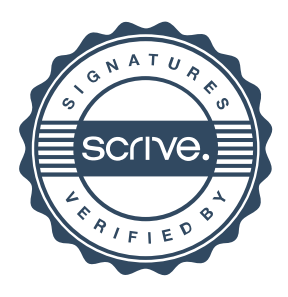